# YANG Module Revision Control Examples (v2)

Scott Mansfield

Ericsson

**YANGster** 

#### Continuation of Discussion

New material starts at slide 8

#### YANG Module revisions

- Published modules can be updated by multiple projects at a time.
- We currently do not have a git repository setup for this (A discussion for another time)
- This presentation provides examples on how module revisions are handled until we get an IEEE git system in place

- Reference
  - https://git-scm.com/book/en/v2/Git-Branching-Basic-Branching-and-Merging

# Example in Pictures

- C = Commit (accept changes)
- C# = The lower the number the older the commit

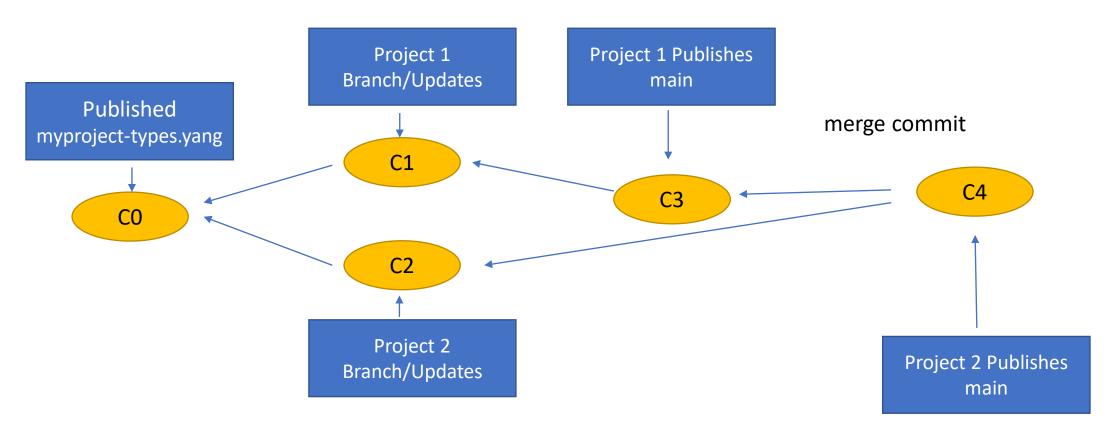

#### Example using files

```
    C0

            myproject-types.yang
                 revision 2021-09-01 {
                     description "published as part of myProject-2021-09";
                     reference "2021-09-rollup";
• C1
            myproject-types.yang
                 revision 2021-11-01 {
                     description "draft Project 1";
                     reference "project1-v1";
    C2
            myproject-types.yang
                 revision 2021-12-01 {
                     description "draft Project 2";
                     reference "project2-v1";
    C3
            myproject-types.yang
                 revision 2022-01-01 {
                     description "published as part of amendment 1 to myProject-2021-09";
                     reference "myProject Amd 1";
    C4
            myproject-types.yang
                 revision 2022-02-01 {
                     description "published as part of amendment 2 to myProject-2021-09";
                     reference "myProject Amd 2";
```

- CO has myproject-types.yang
  - revision 2021-09-01
- C1 is based on C0
  - adds types for Project 1
- C2 is based on C0
  - adds types for Project 2
- C3 is based on C1 which is based on C0
  - other modifications needed for Project 1
  - publishes and is now the "latest" version of myproject-types.yang
  - myproject-types.yang
    - revision 2022-01-01
- In order to publish Project 2 a "merge commit" needs to be done
  - So that all the changes from Project 1 and Project 2 are merged and conflicts (if any) are resolved.
- C4 is a merge commit
  - myproject-types.yang
    - revision 2022-02-01
- Further amendments or roll-ups will start from "main" at C4.

## Example in words

- Published Module
  - myproject-types.yang
    - contains a type called mytype
- Project 1 and Project 2 are running concurrently
- Project 1 adds a type called newtype1
- Project 2 adds a type called newtype2
- Project 1 finishes first so the new version of myproject-types.yang contains mytype and newtype1
- When Project 2 finishes, Project 2 needs to "rebase" from the newest version of myproject-types.yang so that the "main" version contains mytype, newtype1, and newtype2

## Practical Example

- CBcv and CBdb are both amending CB at the same time
- CBcv is producing YANG for CB
  - Introduces ieee802-dot1cb-stream-identification-types.yang
- CBdb is adding the mask and match feature to CB
  - Needs to add types for mask and match to ieee802-dot1cb-stream-identification-types.yang
- CBcv will publish a ieee802-dot1cb-stream-identification-types.yang file with a revision date of 2021-12-08
- CBdb will publish a ieee802-dot1cb-stream-identification-types.yang file with a revision date of 2021-12-09
  - based on CBcv 2021-12-08 with the mask/match types added
- In the IEEE802 YANG repository the CBdb version will be the latest version
- If we used git with a branch per project per draft, the merging and conflict resolution would be less error prone, but would require the editors to use a common set of tooling and repositories.
  - tagging and release management TDB
  - connection to remote repositories also TDB

#### Where the code live?

- The IETF's YANG Catalog github repository is on github's website
- I create a "fork" of that github in my personal github on github's website
- I then create a clone of my fork on my local Ubuntu VM running on my Windows 10 PC.

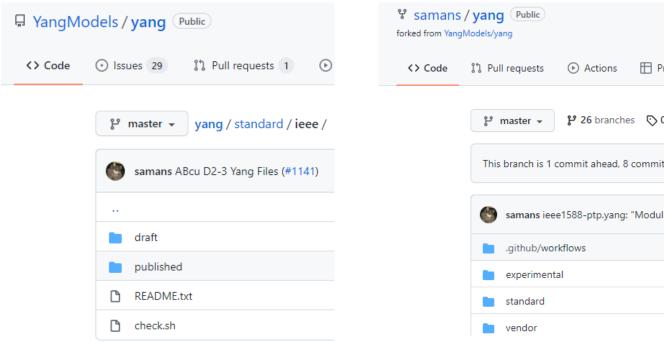

IETF's YANG Catalog github Repository <a href="https://github.com/YangModels/yang">https://github.com/YangModels/yang</a> on GitHub

My Fork of YangModels/yang
<a href="https://github.com/samans/yang">https://github.com/samans/yang</a>
on GitHub

scott@Cosima:~/yang/yang\$ git status
On branch master
Your branch is up to date with 'origin/master'.

nothing to commit, working tree clean
scott@Cosima:~/yang/yang\$

My Fork of YangModels/yang
<a href="https://github.com/samans/yang">https://github.com/samans/yang</a>
on my Ubuntu VM

# Git terminology

- From the perspective of my clone.
  - "origin" is the name of my remote repository
    - Points to my samans/yang repository
  - "upstream" is the name of the remote repository I forked from
    - Points to the YangModels/yang repository
- branch
  - A collection of files/modifications that are tracked together so they can be committed
- commit
  - stores the current contents
- merge
  - resolve conflicts when committing
- main (or master)
  - refers to the default branch of a repository (main is the current, master is deprecated terminology)

## **IEEE** Perspective

- We have some choices
- We could create an IEEE repository that everyone treats as the main remote repository
  - Everyone could either fork or clone the main branch of the IEEE repository.
  - The only difference is what git commands you need to use to get your changes reviewed and merged into the main repository.
- Benefit is we could have a repository owner and set up our own validation checks and have control over when branches are merged.
- From an IEEE editor's perspective, this would also alleviate the complexity of dealing with the IETF's repository, the IEEE YANG repository owner could deal with that.

# Options available

- If the IEEE YANG editors want to have their own environment
  - and
- There are people willing to serve as repository managers
  - We could setup a yang repository on <a href="https://opensource.ieee.org/users/sign">https://opensource.ieee.org/users/sign</a> in
    - We would need to have a way to refer to YANG that is not stored in the IEEE repository
    - The repository manager would need to monitor and service
      - Merge requests
      - Determine when files get moved to the IETF Repository
      - Support updating IEEE yang file repository on dot1 website
- Otherwise, we could create a github repository and setup a "sub-module" like the BBF has done.
  - IEEE YANG repository manager would maintain the sub-module
  - Support when to update the IETF github repository
  - Support updating IEEE yang file repository on dot1 website